## **NAME**

gv\_perl - graph manipulation in perl

### **SYNOPSIS**

#!/usr/bin/perl use gv;

# **USAGE INTRODUCTION**

**gv\_perl** is a dynamically loaded extension for **perl** that provides access to the graph facilities of **graphviz.**

## **COMMANDS**

#### **New graphs**

New empty graph *graph\_handle* **gv::graph** *(name); graph\_handle* **gv::digraph** *(name); graph\_handle* **gv::strictgraph** *(name); graph\_handle* **gv::strictdigraph** *(name);*

New graph from a dot-syntax string or file *graph\_handle* **gv::readstring** *(string); graph\_handle* **gv::read** *(string filename); graph\_handle* **gv::read** *(channel);*

Add new subgraph to existing graph *graph\_handle* **gv::graph** *(graph\_handle, name);*

## **New nodes**

Add new node to existing graph *node\_handle* **gv::node** *(graph\_handle, name);*

#### **New edges**

Add new edge between existing nodes *edge\_handle* **gv::edge** *(tail\_node\_handle, head\_node\_handle);*

Add a new edge between an existing tail node, and a named head node which will be induced in the graph if it doesn't already exist

*edge\_handle* **gv::edge** *(tail\_node\_handle, head\_name);*

Add a new edge between an existing head node, and a named tail node which will be induced in the graph if it doesn't already exist

*edge\_handle* **gv::edge** *(tail\_name, head\_node\_handle);*

Add a new edge between named tail and head nodes which will be induced in the graph if they don't already exist

*edge\_handle* **gv::edge** *(graph\_handle, tail\_name, head\_name);*

### **Setting attribute values**

Set value of named attribute of graph/node/edge - creating attribute if necessary

*string* **gv::setv** *(graph\_handle, attr\_name, attr\_value); string* **gv::setv** *(node\_handle, attr\_name, attr\_value); string* **gv::setv** *(edge\_handle, attr\_name, attr\_value);*

Set value of existing attribute of graph/node/edge (using attribute handle) *string* **gv::setv** *(graph\_handle, attr\_handle, attr\_value); string* **gv::setv** *(node\_handle, attr\_handle, attr\_value); string* **gv::setv** *(edge\_handle, attr\_handle, attr\_value);*

### **Getting attribute values**

Get value of named attribute of graph/node/edge *string* **gv::getv** *(graph\_handle, attr\_name); string* **gv::getv** *(node\_handle, attr\_name); string* **gv::getv** *(edge\_handle, attr\_name);*

Get value of attribute of graph/node/edge (using attribute handle) *string* **gv::getv** *(graph\_handle, attr\_handle); string* **gv::getv** *(node\_handle, attr\_handle); string* **gv::getv** *(edge\_handle, attr\_handle);*

### **Obtain names from handles**

*string* **gv::nameof** *(graph\_handle); string* **gv::nameof** *(node\_handle); string* **gv::nameof** *(attr\_handle);*

### **Find handles from names**

*graph\_handle* **gv::findsubg** *(graph\_handle, name); node\_handle* **gv::findnode** *(graph\_handle, name); edge\_handle* **gv::findedge** *(tail\_node\_handle, head\_node\_handle); attribute\_handle* **gv::findattr** *(graph\_handle, name); attribute\_handle* **gv::findattr** *(node\_handle, name); attribute\_handle* **gv::findattr** *(edge\_handle, name);*

#### **Misc graph navigators returning handles**

*node\_handle* **gv::headof** *(edge\_handle); node\_handle* **gv::tailof** *(edge\_handle); graph\_handle* **gv::graphof** *(graph\_handle); graph\_handle* **gv::graphof** *(edge\_handle); graph\_handle* **gv::graphof** *(node\_handle); graph\_handle* **gv::rootof** *(graph\_handle);*

### **Obtain handles of proto node/edge for setting default attribute values**

*node\_handle* **gv::protonode** *(graph\_handle); edge\_handle* **gv::protoedge** *(graph\_handle);*

## **Iterators**

Iteration termination tests *bool* **gv::ok** *(graph\_handle); bool* **gv::ok** *(node\_handle); bool* **gv::ok** *(edge\_handle); bool* **gv::ok** *(attr\_handle);* Iterate over subgraphs of a graph *graph\_handle* **gv::firstsubg** *(graph\_handle); graph\_handle* **gv::nextsubg** *(graph\_handle, subgraph\_handle);* Iterate over supergraphs of a graph (obscure and rarely useful) *graph\_handle* **gv::firstsupg** *(graph\_handle); graph\_handle* **gv::nextsupg** *(graph\_handle, subgraph\_handle);* Iterate over edges of a graph *edge\_handle* **gv::firstedge** *(graph\_handle); edge\_handle* **gv::nextedge** *(graph\_handle, edge\_handle);*

Iterate over outedges of a graph *edge\_handle* **gv::firstout** *(graph\_handle); edge\_handle* **gv::nextout** *(graph\_handle, edge\_handle);*

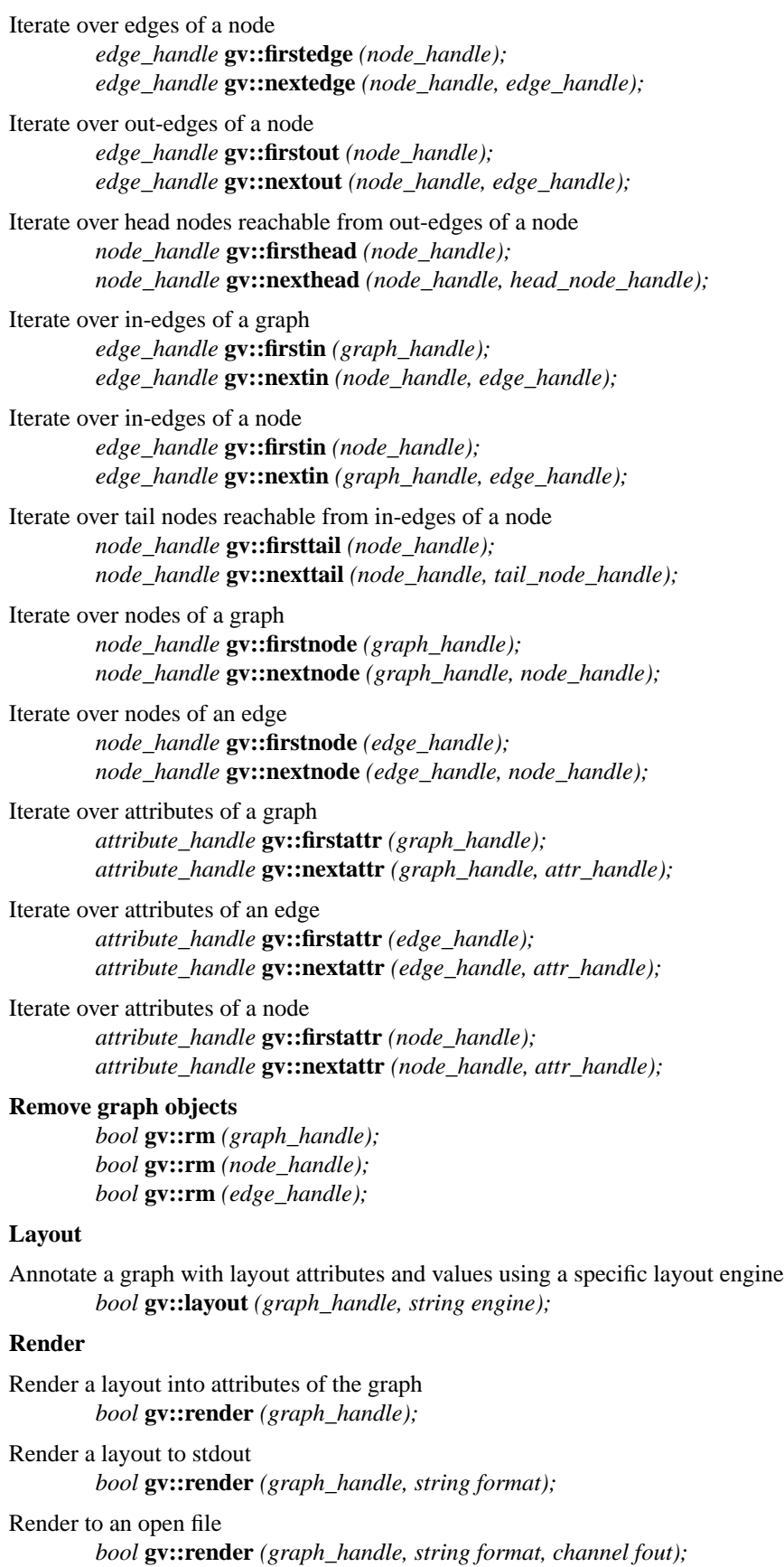

Render a layout to an unopened file by name *bool* **gv::render** *(graph\_handle, string format, string filename);*

Render to a string result

*string* **gv::renderresult** *(graph\_handle ing, string format);* **gv::renderresult** *(graph\_handle, string format, string outdata);*

Render to an open channel

*bool* **gv::renderchannel** *(graph\_handle, string format, string channelname);*

Render a layout to a malloc'ed string, to be free'd by the caller

(deprecated - too easy to leak memory)

(still needed for "eval [gv::renderdata \$G tk]" ) *string* **gv::renderdata** *(graph\_handle, string format);*

Writing graph back to file *bool* **gv::write** *(graph\_handle, string filename); bool* **gv::write** *(graph\_handle, channel);*

Graph transformation tools *bool* **gv::tred** *(graph\_handle);*

## **KEYWORDS**

graph, dot, neato, fdp, circo, twopi, perl.